# **Beyond - Interview Questionnaire**

Last Modified on 09/26/2024 10:56 am CDT

### Overview

Within Beyond<sup>™</sup>, users have the ability to conduct employee interviews with questions that have been tailored to your needs.

\*Note\* Please note the following regarding Interview Questionnaire backwards compatibility between Enterprise and Beyond:

- All interviews added in Enterprise will appear in Beyond.
- A user is unable to add a questionnaire of the same category multiple times when adding new interviews in Enterprise.
- A user can add questionnaires of the same category multiple times when adding new interviews in Beyond where Enterprise will show only the latest version if multiple interviews of the same category exist in Beyond.

\*Note\* At this time, the interview groups and questions must first be set up within Enterprise by your admin. For more information, please see the following article: Enterprise - Setting Up the Interview Questionnaire. This article contains the following:

- Creating an Employee Interview
- Completing an Employee Interview
- Viewing Employee Interviews
- Utilizing the Employee Interviews Report
- Editing Employee Interviews
- Deleting Employee Interviews
- Searching Employee Interviews

### **Creating an Employee Interview**

There are two methods to conduct an interview with an employee in Beyond. These methods include the Interviews Charm on the employee's Visifile by selecting the "Interviews" Charm, and selecting "Conduct Interview":

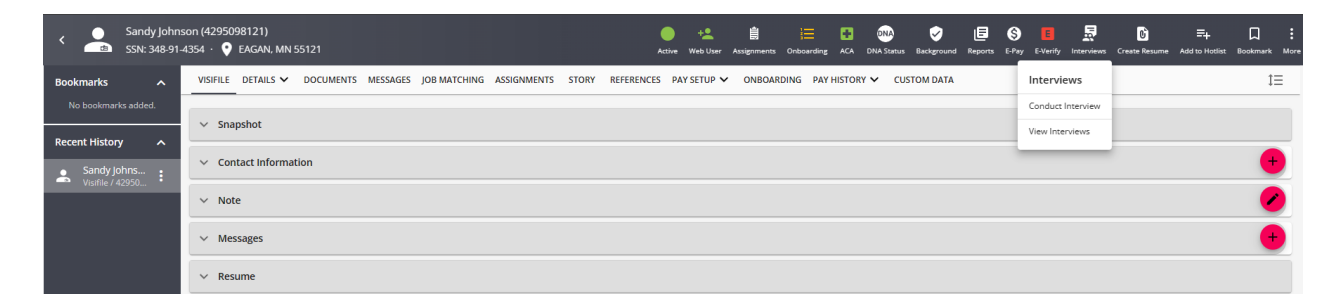

Or within the Employee's Story by selecting the "Story" tab, selecting the "+ Add" button, and selecting "Interview":

| VISIFILE DETAILS 🗸 | DOCUMENTS MESSAGES JOB MATCHING ASSIGNMENTS STORY REFERENCE | CES PAY SETUP   | • 0    | ONBOA | RDING PAY HISTORY 🗸 CUSTOM DATA                                            |      |          |              |
|--------------------|-------------------------------------------------------------|-----------------|--------|-------|----------------------------------------------------------------------------|------|----------|--------------|
| Education (1)      | Work History (2) 🗹 Interviews (2)                           |                 |        |       |                                                                            |      |          | + ADD        |
|                    |                                                             |                 |        |       |                                                                            |      | <b>.</b> | Work History |
|                    | Interview 🔺 Incomple                                        | ete • 8/11/2021 |        |       |                                                                            |      | ۲        | Education    |
|                    | Accounting<br>Interviewed By nicole.neville • 8/11/2021     | :               |        |       |                                                                            |      | 2        | Interview    |
|                    | What size of payrolls have you produced?<br>(No answer)     |                 | line d |       | Interview                                                                  | 10/1 | 8/2019   |              |
|                    | MORE DETAILS                                                |                 |        |       | Office Manager, Receptionist<br>Interviewed By nicole.neville • 10/18/2019 |      | :        |              |

Once you have chosen your preferred method, the "Interview" sidebar will appear:

| <ul> <li>Sandy Johnson (4295098121)</li> <li>Sandy Johnson (4295098121)</li> <li>El 📋 III 😳 🤍 E</li> <li>SSN: 348-91-4354 · 🖓 EAGAN, MN 55121</li> <li>Active Holdiss Web User E-Verity Assignments Onburging ACA DIMASinus Beographic Report</li> </ul>                                                                                                    |                                                                            |
|----------------------------------------------------------------------------------------------------|----------------------------------------------------------------------------|
| No bookmarks added.                                                                                                    | Sandy Johnson (4295098121)                                                 |
| Sandy Johns : 4295098121 Eligible for Hire >                                                                                                    | ' Interview Name                                                           |
| Employee     Found     Admin.support/receptionist                                                                                                    | nterview Name is required. * Category Select                               |
| ↑ Dashboard ■ ✓ Contact Information                                                                                                    | You can reset all categories and answers after<br>you start the interview. |
| ▲ Messages         ●           → []         ●           ●         ●           ●         ●           ●         ●           ●         ●           ●         ●           ●         ●           ●         ●           ●         ●           ●         ●           ●         ●           ●         ●           ●         ●           ●         ●           ●         ●           ●         ●           ●         ●           ●         ●           ●         ●           ●         ●           ●         ●           ●         ●           ●         ●           ●         ●           ●         ●           ●         ●           ●         ●           ●         ●           ●         ●           ●         ●           ●         ●           ●         ●           ●         ●           ●         ●           ● | START INTERVIEW                                                            |

\*Note\* The Interview Sidebar will remain open even when navigating away from the Employee file.

To dismiss the Interview Sidebar, select the "X" at the top right corner of the Sidebar.

Within the Interview Sidebar, do the following:

- Enter a name for the interview.
- Select the Category (or multiple) of questions you would like to be presented to the employee for the interview.

|                   | Intervie<br>Sandy John | <b>W</b><br>son (4295098121) | ×                |
|-------------------|------------------------|------------------------------|------------------|
|                   |                        |                              |                  |
| * Interv          | ew Name                |                              |                  |
| Test li           | terview                |                              |                  |
|                   |                        |                              |                  |
|                   |                        |                              |                  |
|                   |                        |                              |                  |
| * Cated           | orv                    |                              |                  |
| * Categ           |                        |                              | ~                |
| * Categ<br>Select |                        |                              | ~                |
|                   |                        |                              | ~                |
| Select            |                        | categories and an<br>rview.  | ∽<br>swers after |
| Select            | an reset all (         |                              | ∽<br>swers after |
| Select            | an reset all (         |                              | ∽<br>swers after |
| Select            | an reset all (         | rview.                       | swers after      |

\*Note\* The question Categories in Beyond relate to the question Groups that will need to be created in Enterprise beforehand.

For more information on this process, please see the following article: Enterprise - Setting Up the Interview Questionnaire.

\*Note\* You are able to select more than one question Category for the employee to complete within the interview. By selecting one Category, it will be shown within the list:

|                                  | Interview Sandy Johnson (4295098121)                                    |
|----------------------------------|-------------------------------------------------------------------------|
|                                  | Set up questions                                                        |
|                                  | Category Accounts Receivable/Accounts Payable 🛞 🗙 👻                     |
|                                  | You can reset all categories and answers after you start the interview. |
|                                  | CANCEL START INTERVIEW                                                  |
| Select the Category dropdowr     | n again to add another:                                                 |
|                                  | Interview ×                                                             |
|                                  | Set up questions                                                        |
|                                  | Category<br>Accounts Receivable/Accounts Payable 🛞 🗙 👻                  |
|                                  | You can reset all categories and answers after you start the interview. |
|                                  | CANCEL START INTERVIEW                                                  |
| Repeat the process until all re- | quired question Categories have been selected and are seen within the l |

To remove a question Category before the interview has begun, select the "X" to the right of the Category within the list.

Once all of the required question Categories have been chosen, select the "Start Interview" button:

| Interview<br>Sandy Johnson (4295098121)                                 |
|-------------------------------------------------------------------------|
| Set up questions                                                        |
| Category                                                                |
| Accounts Receivable/Accounts Payable                                    |
|                                                                         |
| Achievements 🛞 🛛 🗙 👻                                                    |
|                                                                         |
| Behavioral Questions 🔀                                                  |
|                                                                         |
| You can reset all categories and answers after you start the interview. |
| CANCEL START INTERVIEW                                                  |
|                                                                         |

Back To Top

## **Completing an Employee Interview**

Once the interview has started, enter the answers to the questions presented:

| Sandy Johnson (4295098121)                                                                                            |
|----------------------------------------------------------------------------------------------------|
| Accounts Receivable/Accounts Paya<br>Interviewed by joshua.kramer                                                     |
| ACCOUNTS RECEIVABLE/ACCOUNTS PAYABLE                                                                                  |
| Software Programs                                                                                                    |
| What accounting software programs do you have<br>experience with? How proficient are you with<br>that/these programs? |
| Type answer                                                                                                    |
|                                                                                                    |
|                                                                                                    |
| NEXT                                                                                                    |
| Experience Level ~                                                                                                    |
| Disputes ~                                                                                                    |
| Collections ~                                                                                                    |
| Training ~                                                                                                    |
| Which part is your favorite 🛛 🗸                                                                                       |

\*Note\* When navigating through the list of questions, the following helpful points should be taken into consideration:

• Depending on the Category selected, questions may have Required answers. These answers must be entered before being able to save or exit the Employee interview:

| *Your word                     | ^    |
|--------------------------------|------|
| Which word best describes you? |      |
| Select                         | ~    |
|                                | NEXT |

• Once an answer is entered for a question, the answer will autosave with a green checkmark to prevent a loss of information:

| Software Experience                                                                                                    | Software Exp                                                   |
|----------------------------------------------------------------------------------------------------|----------------------------------------------------------------|
| Tell me about word processing, spreadsheet, and<br>database management programs that you have<br>experience with, explaining which one you like<br>the best, and which ones you have had problems<br>with, and why. | database manager<br>experience with, ex<br>the best, and which |
| This is a test.                                                                                                    | This is a test.                                                |
| 985 NEXT                                                                                                    | 985                                                            |

• Answers to questions have a character limit of 1000, and once the limit has been reached for an answer, you will simply not be able to add any more characters within the field:

| Software Experience                                                                                                    |                  |
|----------------------------------------------------------------------------------------------------|------------------|
| Tell me about word processing, spreadsh<br>database management programs that yo<br>experience with, explaining which one yo<br>the best, and which ones you have had p<br>with, and why. | u have<br>u like |
| This is a test.                                                                                                    |                  |
|                                                                                                    |                  |
| 985                                                                                                    | NEXT             |

• Once an answer has been entered for a question, you can navigate to the next question quickly within the list by either clicking the "Tab" key on your keyboard, or selecting "Next" within the UI.

\*Note\* In the event the incorrect Categories were chosen when creating the interview, you can select the option to "Reset" the interview:

|                       | Interview                                                                                                    | ~                 |            |
|-----------------------|----------------------------------------------------------------------------------------------------|-------------------|------------|
|                       | Sandy Johnson (4295098121)                                                                                   | ×                 |            |
|                       | Accounts Receivable/Accounts<br>Interviewed by joshua.kramer<br>ACCOUNTS RECEIVABLE/ACCOUNTS PAYABLE         | -                 |            |
|                       |                                                                                                    |                   |            |
|                       | Software Programs                                                                                            | <b>S</b>          |            |
|                       | What accounting software programs do yo<br>experience with? How proficient are you w<br>that/these programs? |                   |            |
|                       | This is a test.                                                                                              |                   |            |
|                       |                                                                                                    |                   |            |
|                       |                                                                                                    |                   |            |
|                       | 985                                                                                                    | NEXT              |            |
|                       | Experience Level                                                                                             | ~                 |            |
|                       | Disputes                                                                                                    | ~                 |            |
|                       | Collections                                                                                                  | ~                 |            |
|                       | Training                                                                                                    | ~                 |            |
|                       | Which part is your favorite                                                                                  | ~                 |            |
|                       | BEHAVIORAL QUESTIONS                                                                                         |                   |            |
|                       | Favorite                                                                                                    | ~                 |            |
|                       | RESET                                                                                                    | OMPLETE           |            |
| ting this option, you | will receive a prompt asking if this is what                                                                 | at you would like | e to do:   |
|                       |                                                                                                    |                   |            |
| Confirm Res           | set                                                                                                    |                   |            |
| All categories        | and answers will be lost on this intervie                                                                    | ew. Are you sure  | e you want |

to continue?

CANCEL CONTINUE AND RESET ALL

Upon selecting "Continue And Reset All", this will reset all Categories and questions of the interview, navigating you back to the creation window of the Sidebar:

| Sandy Jo                       | view<br>ohnson (42950) | 98121)         | ×   |
|--------------------------------|------------------------|----------------|-----|
| Set up quest                   | ions                   |                |     |
| Category<br>Select             |                        |                | Ŧ   |
| You can reset you start the in |                        | and answers af | ter |
|                                | CANCEL                 | START INTERVI  | EW  |
|                                |                        |                |     |

Continue entering answers for all of the questions presented until the interview has been completed.

\*Note\* Selecting the "X" at the top right corner of the interview Sidebar will save the interview, regardless of questions answered, within the Employees Story tab on their file:

| Sandy Johnson (4295098121)                                                                                            |
|----------------------------------------------------------------------------------------------------|
| Accounts Receivable/Accounts Paya<br>Interviewed by joshua.kramer                                                     |
| ACCOUNTS RECEIVABLE/ACCOUNTS PAYABLE                                                                                  |
| Software Programs 📀                                                                                                   |
| What accounting software programs do you have<br>experience with? How proficient are you with<br>that/these programs? |
| This is a test.                                                                                                    |
|                                                                                                    |
|                                                                                                    |
|                                                                                                    |
| 985 NEXT                                                                                                    |
| 985 NEXT<br>Experience Level ~                                                                                        |
|                                                                                                    |
| Experience Level ~                                                                                                    |
| Experience Level ~<br>Disputes ~                                                                                      |

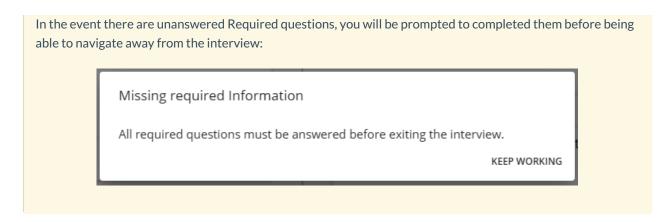

Once all of the questions within the interview have been answered, select "Complete" to finish and save the interview:

| Sandy Johnson (4295098121)                                     | ×    |
|----------------------------------------------------------------|------|
| Accounts Receivable/Accounts P<br>Interviewed by joshua.kramer | 'aya |
| ACCOUNTS RECEIVABLE/ACCOUNTS PAYABLE                           | ø    |
| Experience Level                                               | 0    |
| Disputes                                                       | 0    |
| Collections                                                    | 0    |
| Training                                                       | 0    |
| Which part is your favorite                                    | 0    |
| BEHAVIORAL QUESTIONS                                           |      |
| Favorite                                                       | 0    |
| * Your word                                                    | Ø    |

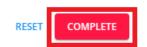

The interview will be saved under the Employee's Story tab on their file.

Once an Employee interview is completed, the "Interviewed By" field on the Employee Details page will be updated as well:

|                                                                                             | ONBOARDING PAY HISTORY V CUSTOM DATA  |
|---------------------------------------------------------------------------------------------|---------------------------------------|
| SUITE H<br>EAGAN, MN 55121<br>United States of America                                      |                                       |
| Temporary Address (Inactive)<br>123 main st<br>Blaine, MN 55121<br>United States of America |                                       |
| ^ Hiring                                                                                    |                                       |
| Washed Status<br>Familiar                                                                   | Hire Status<br>Eligible for Hire >    |
| Job Order Type<br>Direct Hire                                                               | Profession<br>Clerical                |
| Job Title<br>Admin.support/receptionist                                                     | Vendor<br>                            |
| Orientation Date                                                                            | Anniversary Date                      |
| Activation Date                                                                             | Deactivation Date                     |
| Interviewed By<br>joshua.kramer on 9/20/2021                                                | i-9<br>Not On File                    |
| Entered By<br>nicole.neville                                                                | Staffing Specialist<br>nicole.neville |
| Numeric Rating<br>0                                                                         | WOTC Eligibility Status               |

#### Back To Top

### **Viewing Employee Interviews**

Employee interviews are able to be viewed by navigating to the Employee record > Story:

| VISIFILE DETAILS V DOCUMENTS MESSAGES JOB MATCHING ASSIGNMENTS STORY REFERENCES PAY SETUP V ONBOARDING PAY HISTORY V CUSTOM DATA |                                                                                                    |                      |  |                                                                                                    |           |  |  |  |  |
|----------------------------------------------------------------------------------------------------|----------------------------------------------------------------------------------------------------|----------------------|--|----------------------------------------------------------------------------------------------------|-----------|--|--|--|--|
| Education (1)      Work History (2)      Interviews (3)                                                                          |                                                                                                    |                      |  |                                                                                                    |           |  |  |  |  |
|                                                                                                    | Interview 🔺 Inc                                                                                                    | complete • 8/11/2021 |  |                                                                                                    |           |  |  |  |  |
|                                                                                                    | Accounting<br>Interviewed By nicole.neville • 8/11/2021                                                                                   | :                    |  |                                                                                                    |           |  |  |  |  |
|                                                                                                    | What size of payrolls have you produced?<br>(No answer)                                                                                   |                      |  | Interview                                                                                                    | 9/20/2021 |  |  |  |  |
|                                                                                                    | MORE DETAILS                                                                                                    |                      |  | Behavioral Questions, Accounts Receivable/Accounts Payable<br>Interviewed By joshua.kramer • 9/20/2021<br>Modified By joshua.kramer • 9/20/2021 | :         |  |  |  |  |
|                                                                                                    | Interview                                                                                                    | 10/18/2019           |  | BEHAVIORAL QUESTIONS                                                                                                    | Ŧ         |  |  |  |  |
|                                                                                                    | Office Manager, Receptionist<br>Interviewed By nicole.neville - 10/18/2019                                                                | :                    |  | Describe your favorite job in the past 5 years?<br>(No answer)                                                                                  |           |  |  |  |  |
|                                                                                                    | OFFICE MANAGER                                                                                                    | ï                    |  | MORE DETAILS                                                                                                    |           |  |  |  |  |
|                                                                                                    | For what specific duties as an Office Manager have you been respon<br>Answering phones, scheduling meetings, greeting guests, ordering su |                      |  |                                                                                                    |           |  |  |  |  |

Interviews will be shown via a timeline format in descending order by the date the interview had been completed:

| Education (1) Uvork History (2) Vork History (2) History (3)                                                                                                    |     |
|----------------------------------------------------------------------------------------------------|-----|
|                                                                                                    | ADD |
|                                                                                                    |     |
| Interview Incomplete • 8/11/2021                                                                                                    |     |
| Accounting<br>Interviewed By nicole.neville • 8/11/2021                                                                                                    |     |
| What size of payrolls have you produced?<br>(No answer) Interview 9/20/2021                                                                                                    |     |
| MORE DETAILS         Behavioral Questions, Accounts Receivable/Accounts Payable<br>Interviewed By Joshua kramer • 9/20/2021         I           Modified By Joshua kramer • 9/20/2021         I         I |     |
| Interview 10/18/2019 Behavioral QUESTIONS                                                                                                    |     |
| Office Manager, Receptionist<br>Interviewed By nicole.newlie - 10/18/2019 Bescribe your favorite job in the past 5 years?<br>(No answer)                                                                  |     |
| OFFICE MANAGER MORE DETAILS                                                                                                    |     |
| For what specific duties as an Office Manager have you been responsible?<br>Answering phones, scheduling meetings, greeting guests, ordering supplies.                                                    |     |

\*Note\* Incomplete interviews that have been saved to the Employee Story are always sent to the top of the timeline:

| VISIFILE DETAILS V | DOCUMENTS MESSAGES JOB MATCHING ASSIGNMENTS STORY REFERENCES                                                                                           | PAY SETUP | <b>v</b> 01 | NBOA | RDING PAY HISTORY 💙 CUSTOM DATA                                                                                                    |           |       |
|--------------------|----------------------------------------------------------------------------------------------------|-----------|-------------|------|----------------------------------------------------------------------------------------------------|-----------|-------|
| Education (1)      | Work History (2) 🗹 Interviews (3)                                                                                                    |           |             |      |                                                                                                    |           | + ADD |
|                    | Interview A Incomplete                                                                                                    | 8/11/2021 |             |      |                                                                                                    |           |       |
|                    | Accounting<br>Interviewed By nicole.neville • 8/11/2021                                                                                                | :         |             |      |                                                                                                    |           |       |
|                    | What size of payrolls have you produced?<br>(No answer)                                                                                                |           |             |      | Interview                                                                                                    | 9/20/2021 |       |
|                    | MORE DETAILS                                                                                                    |           |             |      | Behavioral Questions, Accounts Receivable/Accounts Payable<br>Interviewed By Joshua.kramer • 9/20/2021<br>Modified By Joshua.kramer • 9/20/2021 | :         |       |
|                    | Interview 1                                                                                                    | 0/18/2019 |             |      | BEHAVIORAL QUESTIONS                                                                                                    |           |       |
|                    | Office Manager, Receptionist<br>Interviewed By nicole.neville - 10/18/2019                                                                             | :         |             |      | Describe your favorite job in the past 5 years?<br>(No answer)                                                                                  |           |       |
|                    | OFFICE MANAGER                                                                                                    |           |             |      | MORE DETAILS                                                                                                    |           |       |
|                    | For what specific duties as an Office Manager have you been responsible?<br>Answering phones, scheduling meetings, greeting guests, ordering supplies. |           |             |      |                                                                                                    |           |       |

An interview will only show as "Incomplete" in the event the interview wasn't saved and/or completed. This includes a power outage or system shut down.

Once an incomplete interview has been completed, it will enter the timeline based off the date of completion.

To view an entire interview, select the "More Details" option within the interview card:

| Interview                                                                                                    | 9/20/2021   |
|----------------------------------------------------------------------------------------------------|-------------|
| Behavioral Questions, Accounts Receivable/Accounts Payable<br>Interviewed By joshua.kramer • 9/20/2021<br>Modified By joshua.kramer • 9/20/2021 | 0<br>0<br>0 |
| BEHAVIORAL QUESTIONS                                                                                                    | Û           |
| Describe your favorite job in the past 5 years?<br>(No answer)                                                                                  |             |
| MORE DETAILS                                                                                                    |             |

In the event more than one interview for an Employee has been completed in the same day, they will all appear within one timeline entry on the Employees Story.

Back To Top

### **Utilizing the Employee Interviews Report**

You have the ability to export Employee interview results by means of the Employee Interview Report within Beyond.

| o begin, navigate to the | Employee record > Story > the icon of the Interview                                                                                                    | w card > Expoi  | rt:         |     |
|--------------------------|----------------------------------------------------------------------------------------------------|-----------------|-------------|-----|
| VISIFILE DETAILS 🗸       | DOCUMENTS MESSAGES JOB MATCHING ASSIGNMENTS STORY                                                                                                    | REFERENCES      | PAY SETUP 🗸 | ONE |
| Education (1)            | Work History (2) 🔽 Interviews (2)                                                                                                    |                 |             |     |
| [                        | Interview                                                                                                    | 9               | 9/20/2021   |     |
|                          | Administrative assistant/Executive Assistant, Accounting,<br>Interviewed By joshua.kramer • 9/20/2021<br>Modified By joshua.kramer • 9/20/2021                           | , Behavioral Qu | I<br>1      | T   |
|                          |                                                                                                    | 1               | Edit answe  | rs  |
|                          | ADMINISTRATIVE ASSISTANT/EXECUTIVE ASSISTANT                                                                                                    | 6               | Export      |     |
|                          | Tell me about word processing, spreadsheet, and database mar<br>that you have experience with, explaining which one you like the<br>you have had problems with, and why. |                 | Delete      |     |
|                          |                                                                                                    |                 |             |     |

This will open the Employee Interview Report for that employee record:

| dent*                        |                                                                                                    |               |               |
|------------------------------|----------------------------------------------------------------------------------------------------|---------------|---------------|
| 295098121                    |                                                                                                    |               |               |
|                              |                                                                                                    |               |               |
|                              |                                                                                                    |               |               |
| 14 < F                       | PAGE 1 OF 2 > >                                                                                                    |               |               |
|                              |                                                                                                    |               |               |
|                              |                                                                                                    |               |               |
| Employee Interview           | Report                                                                                                    |               |               |
| High Tech Staffing           | Entity Level (Hierid 2)                                                                                            | mpworks       |               |
| Interview questions/answers  | 6                                                                                                    | - SUFTWAR     |               |
|                              |                                                                                                    |               |               |
| Sandy Johnson - 4            | 1295098121                                                                                                    |               |               |
| Question Name                |                                                                                                    |               |               |
|                              | Question Text                                                                                                    | Date          | Interviewer   |
| Group Name: Accounting       |                                                                                                    |               |               |
| Payroll Size                 | What size of payrolls have you produced?                                                                           | 9/20/2021     | joshua.kramer |
| Test                         |                                                                                                    |               |               |
| Software Programs            | What accounting software programs do you have experience with?                                                     | 9/20/2021     | joshua.kramer |
| Test                         |                                                                                                    |               |               |
| General Ledger               | Tell me about your experience and skill level with general ledger accounting                                       | ng. 9/20/2021 | joshua.kramer |
| Test                         |                                                                                                    |               |               |
| Experience 1                 | What experience do you have with accounts payable? Accounts receivab<br>Payroll? How many years?                   | le? 9/20/2021 | joshua.kramer |
| 1-2 years                    | Payroll? How many years r                                                                                          |               |               |
| Favorite                     | What has been your favorite position?                                                                              | 9/20/2021     | joshua.kramer |
| Test                         |                                                                                                    |               |               |
| Accounting Reports           | Have you created accounting reports? If yes, describe them.                                                        | 9/20/2024     | oshua.kramer  |
|                              | nare you created accounting reports . If yes, acacine aren.                                                        | 5101011       | positionation |
| Test                         | What will be a second as a second be a second by a second state of a                                               | 0/20/2024     | ioshua.kramer |
| Accounting Coursework        | What college accounting coursework have you completed?                                                             | 8/20/2021     | josnua.kramer |
| Test                         |                                                                                                    |               |               |
| Words Per Minute             | What is your words per minute?                                                                                     | 9/20/2021     | joshua.kramer |
| Test                         |                                                                                                    |               |               |
| Group Name: Accounts Receiva | able/Accounts Payable                                                                                              |               |               |
| Software Programs            | What accounting software programs do you have experience with? How<br>proficient are you with that/these programs? | 9/20/2021     | joshua.kramer |
| This is a test.              | proncienciale you with that these programs i                                                                       |               |               |
| Experience Level             | What experience do you have with accounts payable? Accounts receivab                                               | le? 9/20/2021 | joshua.kramer |
|                              | Payroll? How many years?                                                                                           |               |               |
| This is a test.              |                                                                                                    |               |               |
|                              |                                                                                                    |               |               |
| Disputes                     | Have you ever handled an invoice dispute?                                                                          | 9/20/2021     | joshua.kramer |

\*Note\* At this time, the Employee Interviews report will generate all interviews for the entered Aident (Employee ID) and not just the single interview chosen within the Employees Story.

This report will show you the following information:

- Question Name: The title of the question being asked to the employee.
- Group Name: The Group or Category the question is within.
- **Question Text**: The question being asked to the employee.
- Date: The date the interview was completed.
- Interviewer: The Service Rep who conducted the interview.
- Answer: The answer to the question being asked.

Once the report has been generated, you have the option to Print and/or Download the report via the options to the top right:

| dent*<br>295098121                                                                            |                               |                         |                           |             |
|-----------------------------------------------------------------------------------------------|-------------------------------|-------------------------|---------------------------|-------------|
| ы «                                                                                           | PAGE 1 OF 2 >                 | M                       |                           |             |
| Employee Interview<br>High Tech Staffing                                                      | ew Report                     | ad                      | tempworl                  | ke          |
| Interview questions/answers                                                                   | - 4295098121                  | Entity Level (Hierid 2) | o remp <mark>iù où</mark> | KS<br>XIII  |
| Interview questions/answers                                                                   | - 4295098121<br>Question Text | Entity Level (Hierid 2) | Date                      | Interviewer |
| Interview questions/answers Sandy Johnson -                                                   |                               | Entity Level (Hierid 2) |                           |             |
| Interview questions/answers Sandy Johnson - Question Name                                     |                               |                         | Date                      |             |
| Interview questions/answers Sandy Johnson - Question Name Group Name: Accounting              | Question Text                 |                         | Date                      | Interviewer |
| Interview guestions/answers Sandy Johnson - Question Name Group Name: Accounting Payroll Size | Question Text                 | produced?               | Date<br>9/20/2            | Interviewer |

This report is also accessible by navigating to the B Menu > Reports > Employee Interview Report.

Back To Top

### **Editing Employee Interviews**

To edit the answers to an Employees interview questions, navigate to the Employee record > Story > the icon of the Interview card > "Edit answers":

| VISIFILE DETAILS 🗸 | DOCUMENTS MESSAGES JOB MATCHING ASSIGNMENTS STORY REFERENCES                                                                                                    | PAY SETUP                                    | ✓ ONBO |
|--------------------|----------------------------------------------------------------------------------------------------|----------------------------------------------|--------|
| Education (1)      | ] Work History (2) 🗹 Interviews (2)                                                                                                    |                                              |        |
|                    | Interview                                                                                                    | 9/20/2021                                    |        |
|                    | Administrative assistant/Executive Assistant, Accounting, Behavioral (<br>Interviewed By joshua.kramer • 9/20/2021<br>Modified By joshua.kramer • 9/20/2021                               | Qu                                           |        |
|                    | ADMINISTRATIVE ASSISTANT/EXECUTIVE ASSISTANT                                                                                                    | <ul> <li>Edit ans</li> <li>Export</li> </ul> | swers  |
|                    | Tell me about word processing, spreadsheet, and database management<br>that you have experience with, explaining which one you like the best, and<br>you have had problems with, and why. | Delete                                       |        |
|                    | (No answer)                                                                                                    |                                              |        |

This will open the Interview Sidebar for the interview selected:

| Sandy Johnson (4295098121)                                                                                                    | ×                  |
|----------------------------------------------------------------------------------------------------|--------------------|
| Administrative assistant/Exec<br>Interviewed by joshua.kramer<br>ADMINISTRATIVE ASSISTANT/EXECUTIVE AS                                                                                |                    |
| Software Experience                                                                                                    | ^                  |
| Tell me about word processing, spreads<br>database management programs that y<br>experience with, explaining which one y<br>the best, and which ones you have had p<br>with, and why. | ou have<br>ou like |
| Type answer                                                                                                    |                    |
|                                                                                                    | NEXT               |
| Proofreading                                                                                                    | ~                  |
| Scheduling                                                                                                    | ~                  |
| Business Letters                                                                                                    | ~                  |
| Organization                                                                                                    | ~                  |

Continue to update the answers to the intended questions within the interview until complete.

Once complete, select "Save" for the changes to reflect on the interview:

| Sandy Johnson (4295098121)                                                                                   | ×        |
|----------------------------------------------------------------------------------------------------|----------|
| Administrative assistant/Execut<br>Interviewed by joshua.kramer<br>ADMINISTRATIVE ASSISTANT/EXECUTIVE ASSIST |          |
| Software Experience                                                                                          | <b>S</b> |
| Proofreading                                                                                                 | ~        |
| Scheduling                                                                                                   | ~        |
| Business Letters                                                                                             | ~        |
| Organization                                                                                                 | ~        |
| Motivator                                                                                                    | ~        |
| ACCOUNTING                                                                                                   |          |
| Payroll Size                                                                                                 | ~        |
| Software Programs                                                                                            | ~        |
| General Ledger                                                                                               | ~        |
| * Experience 1                                                                                               | 0        |
| Favorite                                                                                                    | ~        |
|                                                                                                    | SAVE     |

The Interview Sidebar will close and you will see the interview has a new "Modified By" entry on the interview record of the Employees Story:

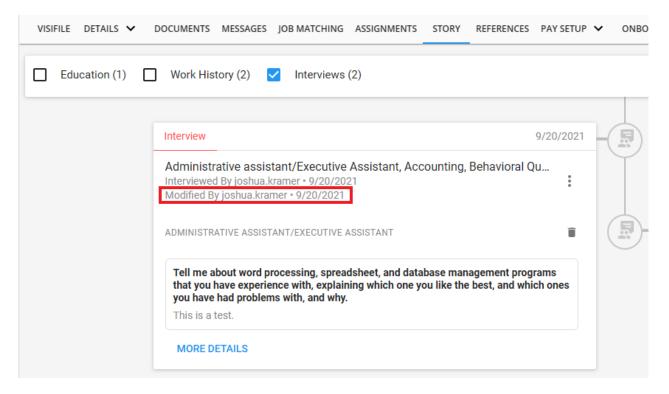

Back To Top

### **Deleting Employee Interviews**

When deleting interviews, you have the option to delete separate Categories of questions from an interview, or the interview in its entirety.

Both processes begin by navigating to the Employee record > Story > the Interview card.

#### **Deleting a Category of Questions**

To delete a single Category of questions from the Interview, select the Trash Can icon to the right of the Category name:

| iterview                                                                                                    | 9/20/202 |
|----------------------------------------------------------------------------------------------------|----------|
| Administrative assistant/Executive Assistant, Accounting, Behavioral (<br>Interviewed By joshua.kramer • 9/20/2021<br>Nodified By joshua.kramer • 9/20/2021                                                                                                    | Qu       |
| DMINISTRATIVE ASSISTANT/EXECUTIVE ASSISTANT                                                                                                    | Î        |
| Tell me about word processing, spreadsheet, and database management prog<br>that you have experience with, explaining which one you like the best, and wh<br>you have had problems with, and why.<br>This is a test.                                                       |          |
| Please rate your proofreading ability. What are the top 3 things for which you look?                                                                                                    | usually  |
| This is a test.                                                                                                    |          |
| What experience do you have with maintaining a manager's work schedule? W<br>would you consider prior to committing your manager to a meeting? How wou<br>handle the situation if a salesperson came in to talk to your boss without an<br>appointment?<br>This is a test. |          |

You will receive a prompt to confirm you want to delete this Category of questions (and answers) from the selected interview:

| Confirm Delete                                                                    |              |        |
|-----------------------------------------------------------------------------------|--------------|--------|
| Delete Administrative assistant/Executive Assistant intervie<br>cannot be undone. | w? This acti | on     |
|                                                                                   | CANCEL       | DELETE |

To confirm, select "Delete". The interview will have been updated within the Employees Story to reflect the deletion of the Category of questions (and answers).

\*Note\* Once a Category of questions has been deleted from an interview, those questions (and answers) are gone forever. The same category is able to be re-added to the interview, but new answers will need to be provided.

#### **Deleting an Entire Interview**

| <b>-</b>                                    |                                                         |  |
|---------------------------------------------|---------------------------------------------------------|--|
| I o delete the entire interview, select the | icon to the right of the interview and select "Delete": |  |

| Interview                                                                                                    | 9/       | 20/2021                |   |
|----------------------------------------------------------------------------------------------------|----------|------------------------|---|
| Accounting, Behavioral Questions, Accounts Receivable/Accounts<br>Interviewed By joshua.kramer • 9/20/2021<br>Modified By joshua.kramer • 9/20/2021 | Paya     |                        |   |
| ACCOUNTING                                                                                                    | <b>∕</b> | Edit answers<br>Export |   |
| What size of payrolls have you produced?<br>Test                                                                                                    | Î        | Delete                 | ] |
| MORE DETAILS                                                                                                    |          |                        |   |

You will receive a prompt to confirm you want to delete the entire interview:

| Confirm Delete                                                                                                 |           |        |
|----------------------------------------------------------------------------------------------------|-----------|--------|
| Delete Accounting, Behavioral Questions, Accounts Receivab<br>Payable interview? This action cannot be undone. | le/Accoun | ts     |
|                                                                                                    | CANCEL    | DELETE |
|                                                                                                    |           |        |

To confirm, select "Delete". The interview will be removed from the Employees Story.

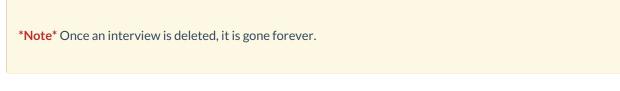

#### Back To Top

### **Searching Employee Interviews**

There are two sections within Beyond that allow for the searching of Employee interview information.

#### **Interviews Search**

Begin by navigating to the B Menu > Records > Interviews to navigate to the Interview Search:

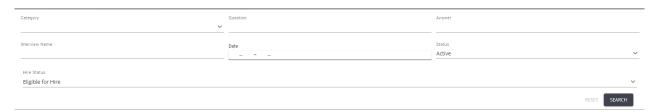

The following search fields can be used within the Interview Questionnaire functionality:

• Category

- Question
- Answer
- Interview Name
- Date
- Status
- Hire Status

Enter information within the fields and select "Search" to see the results.

\*Note\* When completing an Interview search, the following helpful points should be taken into consideration:

- Selecting the "Reset" option within the search will revert the search fields to their default values.
- The Date filter can be set as either a range or an individual value.

With the search completed, you can expand the results by either selecting the dropdown to the left of the record, or by selecting the "Expand All" option:

| Category<br>Accounting           |                           | × •        | Question             |           |                   | Ŧ         | Answer                           | 1          |
|----------------------------------|---------------------------|------------|----------------------|-----------|-------------------|-----------|----------------------------------|------------|
| Date<br>9/20/2021 - 9/20/2021    |                           | ×          | Status<br>Active     |           |                   | × •       | Hire Status<br>Eligible for Hire | × •        |
|                                  |                           |            |                      |           |                   |           |                                  | RESET      |
| Search returned 1 result         |                           |            |                      |           |                   |           |                                  | Expand All |
| Employee Id                      | Last Name                 | First Name | Branch               | Is Active | Hire Status       | Phone     |                                  |            |
| ▲ 4295098121                     | Johnson                   | Sandy      | High Tech South East | ~         | Eligible for Hire | 651470525 | D                                |            |
| QUESTION                         | ANSWER                    |            |                      |           | CATEGORY          | DATE      |                                  |            |
| What size of payrolls have you p | produced? Test            |            |                      |           | Accounting        | 9/20/2021 |                                  |            |
| What accounting software prog    | rams do you h Test        |            |                      |           | Accounting        | 9/20/2021 |                                  |            |
| Tell me about your experience a  | and skill level Test      |            |                      |           | Accounting        | 9/20/2021 |                                  |            |
| What experience do you have w    | vith accounts p 1-2 years |            |                      |           | Accounting        | 9/20/2021 |                                  |            |
| What has been your favorite po   | sition? Test              |            |                      |           | Accounting        | 9/20/2021 |                                  |            |

Selecting a question within the list will open the Interview Sidebar with the selected question highlighted so the information can be viewed:

| Category<br>Accounting |                           | ×                    | Question         |                      |           | Ŧ    | Answer                          |            | <u>Å</u>     | Interview ×                                                                                                    |
|------------------------|---------------------------|----------------------|------------------|----------------------|-----------|------|---------------------------------|------------|--------------|----------------------------------------------------------------------------------------------------|
| Date<br>9/20/2021 -    | 9/20/2021                 | ×                    | Status<br>Active |                      |           | × •  | Hire Status<br>Eligible for Hir | e          | RESET SEARCH | Accounting, Behavioral Questions,<br>Modified By Joshua.kramer • 9/20/2021<br>What size of payrolls have you<br>produced? |
| Search retur           | ned 1 result              |                      |                  |                      |           |      |                                 |            | Expand All   | Test                                                                                                    |
|                        | Employee Id               | Last Name            | First Name       | Branch               | Is Active |      | Hire Status                     | Phone      |              | What accounting software<br>programs do you have experience<br>with?                                                      |
| ^ 🗆                    | 4295098121                | Johnson              | Sandy            | High Tech South East | ~         |      | Eligible for Hire               | 6514705250 |              | Test                                                                                                    |
| QUESTION               |                           | ANSWER               |                  |                      |           | CAT  | EGORY                           | DATE       |              | Tell me about your experience and skill level with general ledger                                                         |
| What size o            | f payrolls have you prod  | uced? Test           |                  |                      |           | Acco | ounting                         | 9/20/2021  |              | accounting.                                                                                                    |
| What accor             | unting software program   | s do you h Test      |                  |                      |           | Acco | ounting                         | 9/20/2021  |              | Test                                                                                                    |
| Tell me abo            | out your experience and   | skill level Test     |                  |                      |           | Acco | ounting                         | 9/20/2021  |              | What experience do you have with<br>accounts payable? Accounts                                                            |
| What expe              | rience do you have with a | accounts p 1-2 years |                  |                      |           | Acco | ounting                         | 9/20/2021  |              | receivable? Payroll? How many<br>years?                                                                                   |
| What has b             | een your favorite positio | n? Test              |                  |                      |           | Acco | ounting                         | 9/20/2021  |              | 1-2 years                                                                                                    |

\*Note\* The information within this instance of the Interview Sidebar is not able to be edited.

To edit the information within the Employee Interview, select the Employee's name at the top of the Interview Sidebar to be navigated to the Employee's Story:

| Category<br>Accounting             | ×                | Question         |                      |           | Ŧ     | Answer                           |            | ۱.           | Sandy Johnson (4295098121)                                                 |
|------------------------------------|------------------|------------------|----------------------|-----------|-------|----------------------------------|------------|--------------|----------------------------------------------------------------------------|
| ate<br>9/20/2021 - 9/20/2021       | ×                | Status<br>Active |                      | >         |       | Hire Status<br>Eligible for Hire | 1          |              | Accounting, Behavioral Questions,<br>Modified By Joshua.kramer • 9/20/2021 |
|                                    |                  |                  |                      |           |       |                                  |            | RESET SEARCH | What size of payrolls have you<br>produced?                                |
| earch returned 1 result            |                  |                  |                      |           |       |                                  |            | Expand All   | Test                                                                       |
| Employee Id                        | Last Name        | First Name       | Branch               | Is Active |       | Hire Status                      | Phone      |              | What accounting software<br>programs do you have experience<br>with?       |
| <b>^ 4295098121</b>                | Johnson          | Sandy            | High Tech South East | ~         |       | Eligible for Hire                | 6514705250 |              | Test                                                                       |
| QUESTION                           | ANSWER           |                  |                      |           | CATEC | GORY                             | DATE       |              | Tell me about your experience and skill level with general ledger          |
| What size of payrolls have you pro | duced? Test      |                  |                      |           | Accou | inting                           | 9/20/2021  |              | accounting.                                                                |
| What accounting software program   | ns do you h Test |                  |                      |           | Accou | inting                           | 9/20/2021  |              | Test                                                                       |

#### **Employee Advanced Search**

Begin by navigating to Search Employees > Advanced to navigate to the Advanced Search of Employees:

| BASIC                                                                                                    | ADVANCED     |
|----------------------------------------------------------------------------------------------------|--------------|
| Click to select a saved search                                                                                | ^            |
| I     NOT     AND     ○R       I     >     Is Active     ×     IS TRUE *     ✓       I     +     RULE / GROUP | ×            |
| SAVE                                                                                                    | RESET SEARCH |

The following Advanced Search fields can be used with the Interview Questionnaire functionality:

- Interview Name
- Interview Date
- Interviewed By
- Question Name
- Question Answer

\*Note\* For more information on Advanced Searching functionality within Beyond, please see the Beyond - Advanced Searching article.

Back To Top

# **Related Articles**